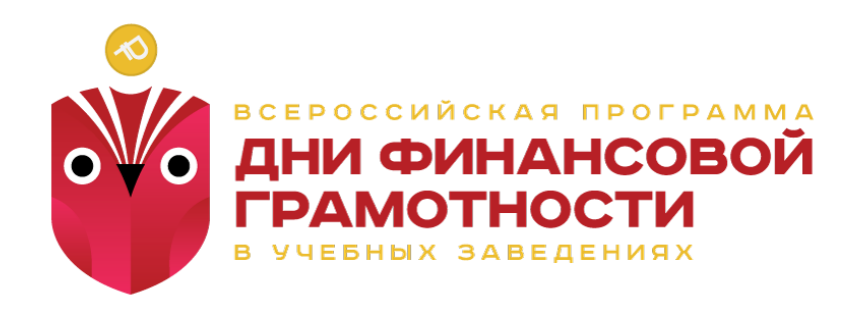

### **Инструкция для участников вебинаров**

8 сентября стартовала Всероссийская программа «Дни финансовой грамотности в учебных заведениях», которая проводится с 2011 года в рамках профессионального праздника «День финансиста» при поддержке Министерства финансов Российской Федерации, Министерства образования и науки Российской Федерации и Банка России.

Программа проходит в учебных заведениях во всех регионах страны в течение всего учебного года. Мероприятия проходят в форме лекционных занятий, деловых игр, круглых столов, а также дистанционно в формате интерактивных вебинаров.

Оргкомитет Программы ежемесячно проводит онлайн семинары с участием авторитетных финансистов и ученых по заявленным темам; расписание таких онлайн семинаров заранее размещается на сайте Программы, и все желающие образовательные организации, прошедшие регистрацию, могут принять в них участие. Такая форма участия в Программе рекомендуется тем образовательным организациям, которые по какой-либо причине не могут организовать выступление преподавателя-специалиста в своих стенах. Проводится во всех регионах РФ.

Участниками Программы могут стать все желающие:

- общеобразовательные организации (школы, гимназии, центры образования);
- профессиональные образовательные организации (колледжи, лицеи и др.);
- образовательная организация высшего образования;
- эксперты по финансовой грамотности.

Спикерами выступают эксперты финансового рынка, обладающие знаниями и практикой по темам финансовой грамотности.

Уникальность заключается в получении актуальной информации и возможность услышать ответ на свой вопрос в режиме он-лайн.

## **Участие в вебинарах бесплатное.**

Чтобы принять участие в вебинаре необходимо выполнить несколько шагов:

#### **1. Шаг. Подготовительный**

Организационный вопрос:

1. Зарегистрироваться на вебинар <https://goo.gl/forms/vTXEO2MeNSwcui0D3>

#### 2. В день мероприятия перейти по ссылке на страницу вебинара. Технический вопрос:

Для участия в вебинаре, вам понадобится следующее оборудование:

• Компьютер с надежным подключением к интернету.

- Колонки или наушники для участия слушателем
- Микрофон, вебкамера дополнительно для участия спикером.

1. Рекомендации к интернет-соединению. Минимальная рекомендуемая скорость для участия в вебинаре: 128 кБит/с (если отключить видео и оставить только звук).

Проверить скорость и настройки интернета можно в разделе «Тест системы» на сайте WEBINAR.RU: [http://webinar.ru/faq\\_and\\_support/system\\_test/](https://webinar.ru/faq_and_support/system_test/)

Мы также рекомендуем на время просмотра вебинара отключить все дополнительные программы, которые могут использовать интернет-соединение.

2. Рекомендации к программному обеспечению.

Подойдет практически любой компьютер с операционной системой Windows XP SP3 или выше, Mac OS X 10.6 Snow Leopard или выше.

Для корректной работы необходимо установить компонент для веб-браузера- Adobe Flash Player версии 11 и выше (на 98% компьютеров он установлен по умолчанию).

Участвовать в вебинаре можно из любого популярного интернет-бразуера:

• Internet Explorer 8 и выше

• Google Chrome 32.0.1700.107 m и выше

• Mozilla Firefox 27.0 и выше

• Safari 5.0.4 и выше

3. Проверка всех компонентов перед участием в вебинаре. Для того, чтобы проверить ваш компьютер на готовность участия в вебинаре, вам достаточно перейти по ссылке: <https://events.webinar.ru/support/test?f=test>

Перед вами откроется окно проверки системы. Пойти проверку системы для участника.

# **2. Шаг. Участие в вебинаре**

Ссылка на вебинар:<https://events.webinar.ru/9648095/1637953>

Принять участие можно персонально и коллективно, включив трансляцию перед группой обучающихся. Для этого необходимо согласно расписанию вебинара, включить настроенное оборудование.

Для общения с участниками и спикером откройте чат. Нажмите на значок «Чат» в правом верхнем углу вебинарной комнаты.

 Отправьте сообщение, вопрос (чтобы отправить сообщение, наберите текст сообщения в поле «Пишите здесь» и нажмите Enter). Ваш вопрос будут видеть спикер и все участники вебинара.

**Ответственному в учебном заведении необходимо уделить особое внимание за учащимися во время трансляции вебинара, во избежание написания в чате информации не касающейся темы вебинара. Поэтому, за ноутбуком сидит сам преподаватель либо ответственный учащийся. Участники должны понимать, что в чате можно задавать вопросы эксперту только по теме выступления, писать комментарии по теме.**

## **3. Шаг. По результатам участия**

Вебинар – один из видов мероприятий Программы. По результатам каждого мероприятия образовательные организации и эксперты могут сформировать отчет своего участия. В личном кабинете на сайте [http://dnifg.ru](http://dnifg.ru/) в разделе «Отчеты» ввести информацию:

- 1. дата мероприятия;
- 2. количество участников;
- 3. отзыв о мероприятии в свободной форме.

**Всем зарегистрированным слушателям будет подготовлен Сертификат за участие в вебинаре. В электронном виде он будет направлен на электронную почту, указанную при регистрации.**

## **Организатор: Ассоциация «САПФИР»**

**Техническая поддержка: Университет «Синергия»**